# Ransomvér, čo sa skrýva za týmto zlovestne znejúcim názvom?

Malvér, ktorý dokáže uzamknúť zariadenie alebo zašifrovať jeho obsah s cieľom vymôcť od majiteľa daného zariadenia peniaze. Na oplátku autori škodlivého kódu sľubujú, samozrejme bez akýchkoľvek záruk, obnovenie prístupu k zablokovanému zariadeniu alebo dátam.

## Najčastejšie používané techniky:

### Diskcoder ransomvér **Screen locker**

Zašifruje celý disk a zamedzí používateľovi prístup k operačnému systému.

Zablokuje prístup k obrazovke zariadenia.

#### Crypto-ransomvér

Zašifruje dáta uložené na disku obete.

#### PIN locker

Zameriava sa na zariadenia so systémom Android a mení prístupové kódy s cieľom "vymknúť" používateľov z ich zariadení.

# Spôsoby infikovania:

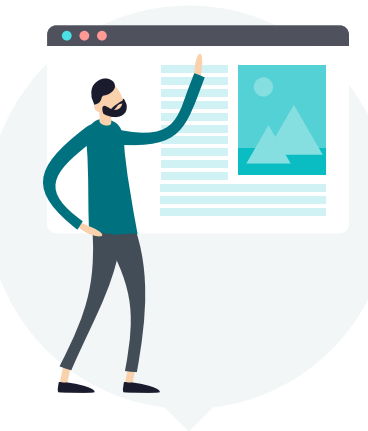

Škodlivé webové stránky

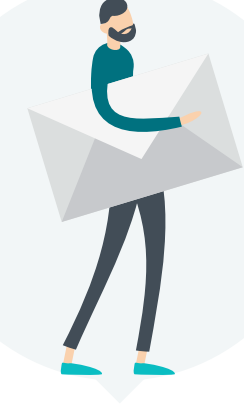

E-mailové prílohy

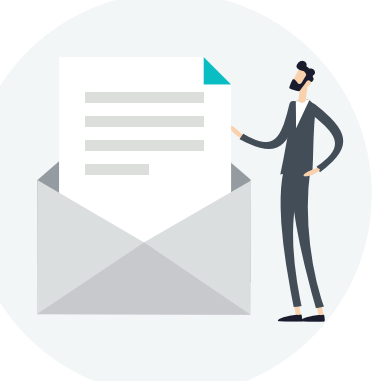

Skrátené odkazy v e-mailoch

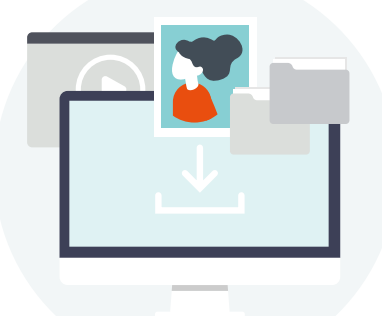

Nástroje, ktoré slúžia na sťahovanie rôzneho obsahu

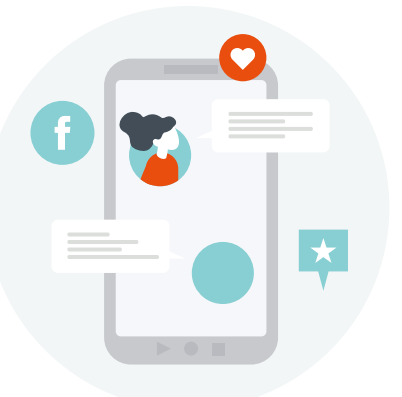

Príspevky na sociálnych sieťach a četovacie služby

# Máte podozrenie, že sa váš počítač nainfikoval ransomvérom?

- okamžite odpojte zariadenie z domácej siete, vypnite pripojenie WiFi (alebo mobilné dáta) a hibernujte počítač,
- ak hibernácia nie je možná, počítač vypnite a vyhľadajte odborníka alebo dodávateľa svojho bezpečnostného softvéru,
- po vyčistení počítača nasaďte zálohu (pokiaľ si sami netrúfate, obráťte sa na profesionála),
- v prípade, ak bolo vaše zariadenie napadnuté ransomvérom s podmienkou zaplatenia výkupneho, určite nič neplaťte.